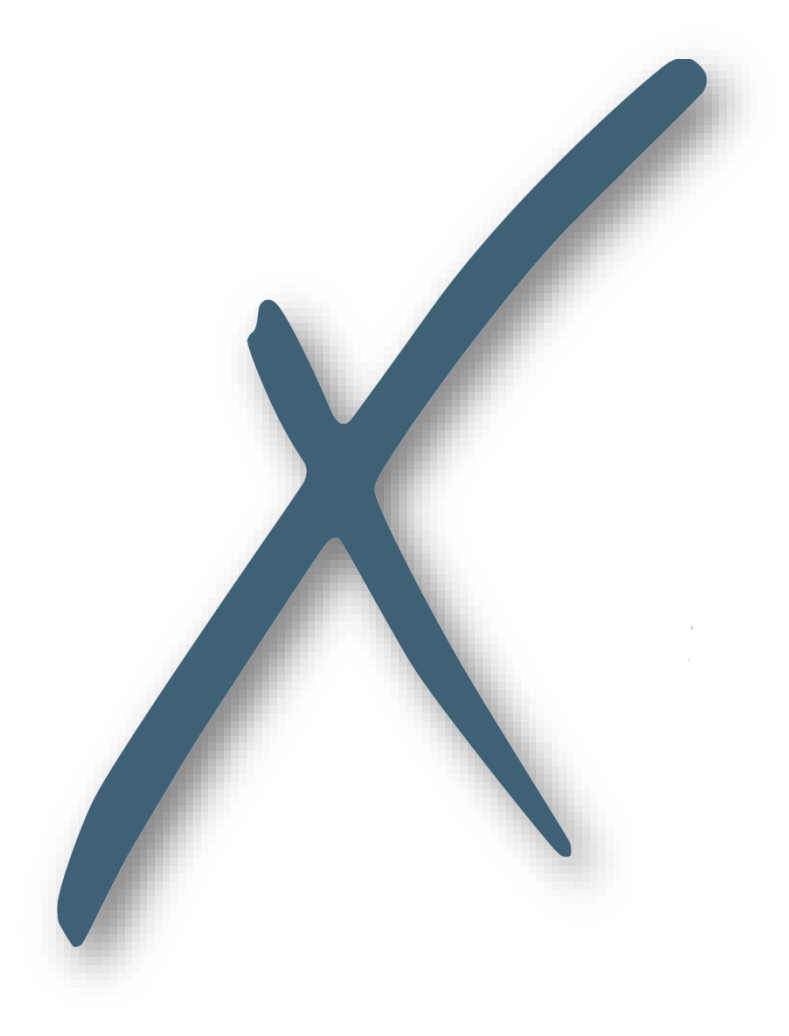

# **expecco**

Beispieltestfall

#### Testaufbau Connected Car

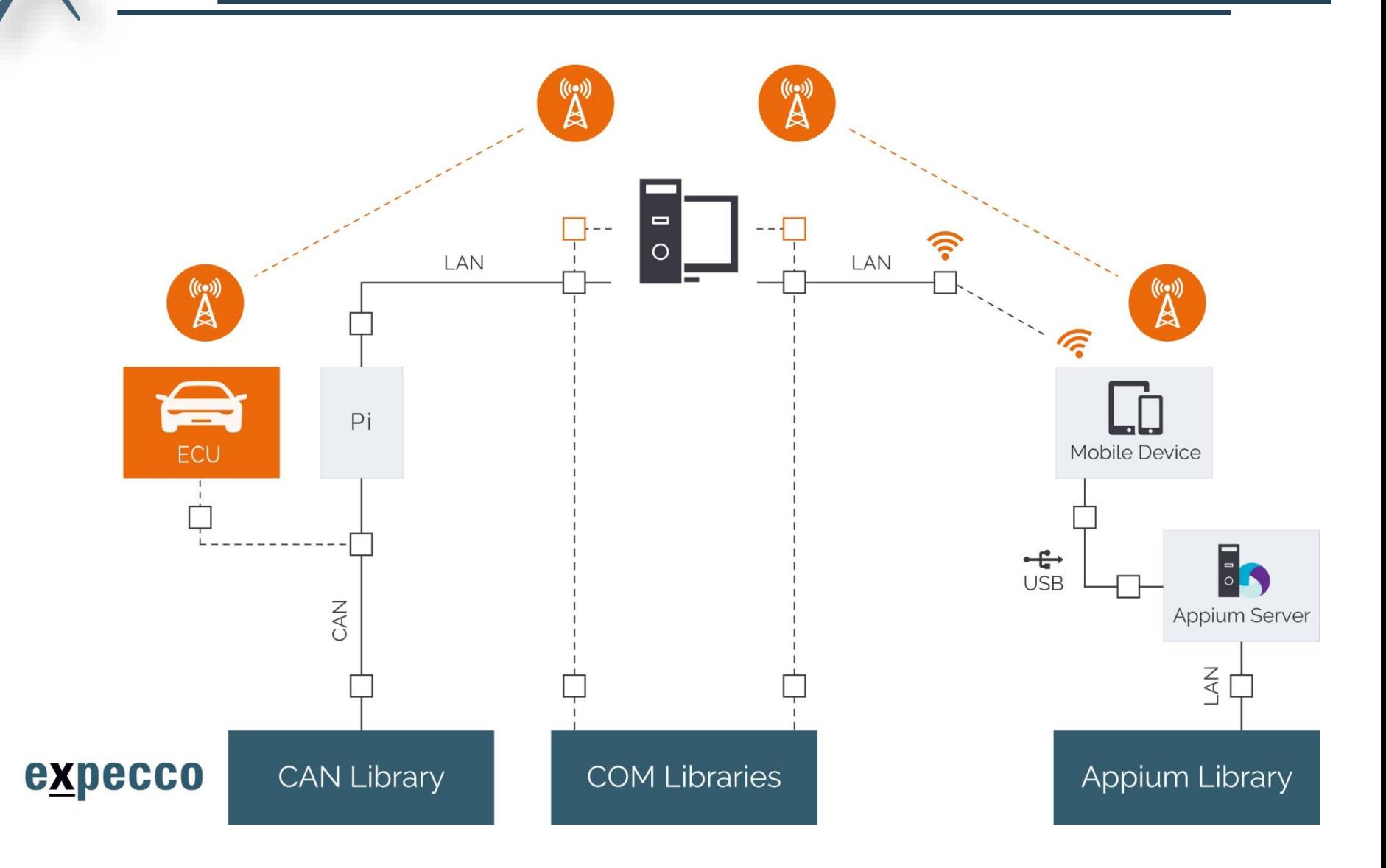

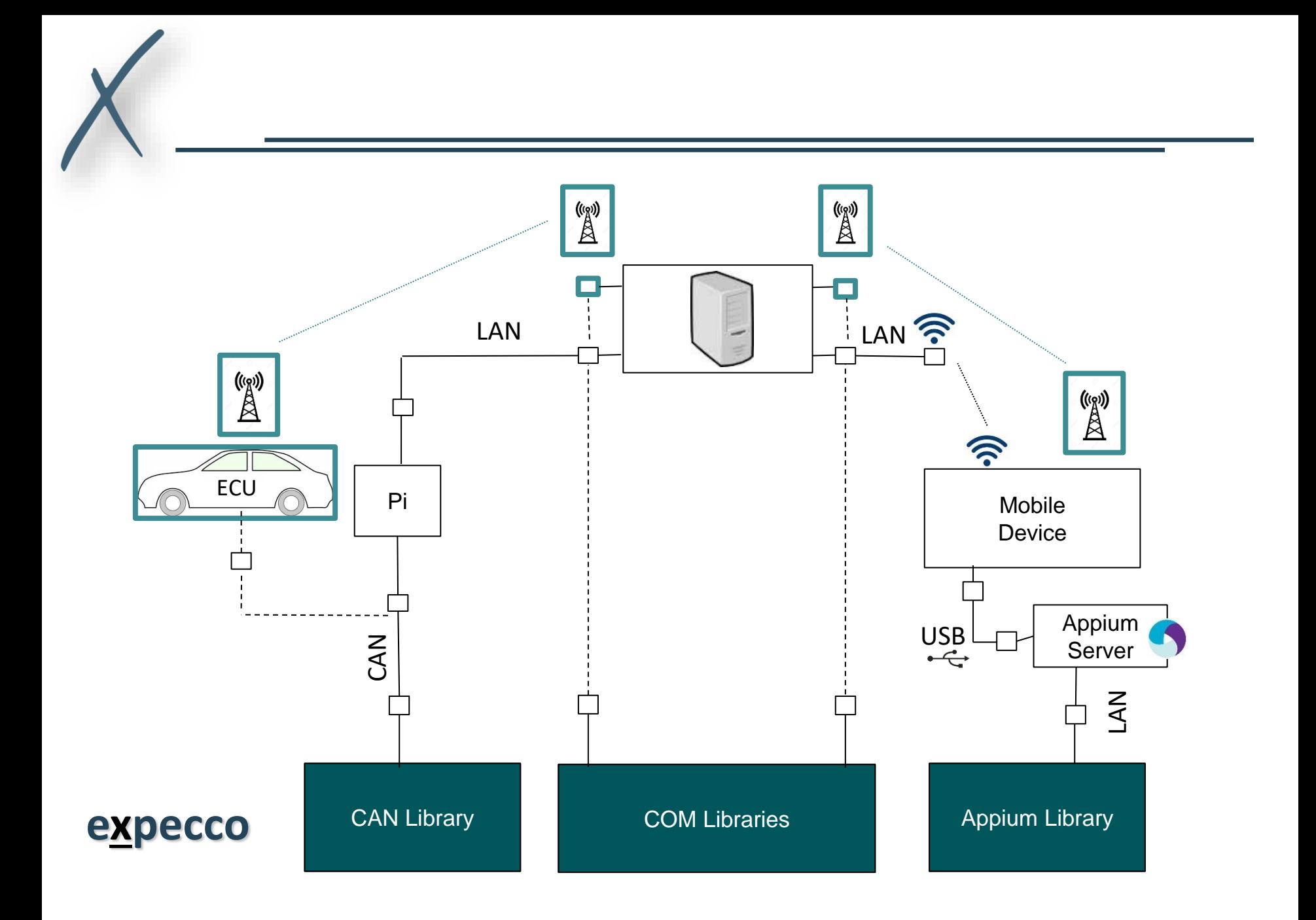

## Testautomatisierung über alle Teststufen

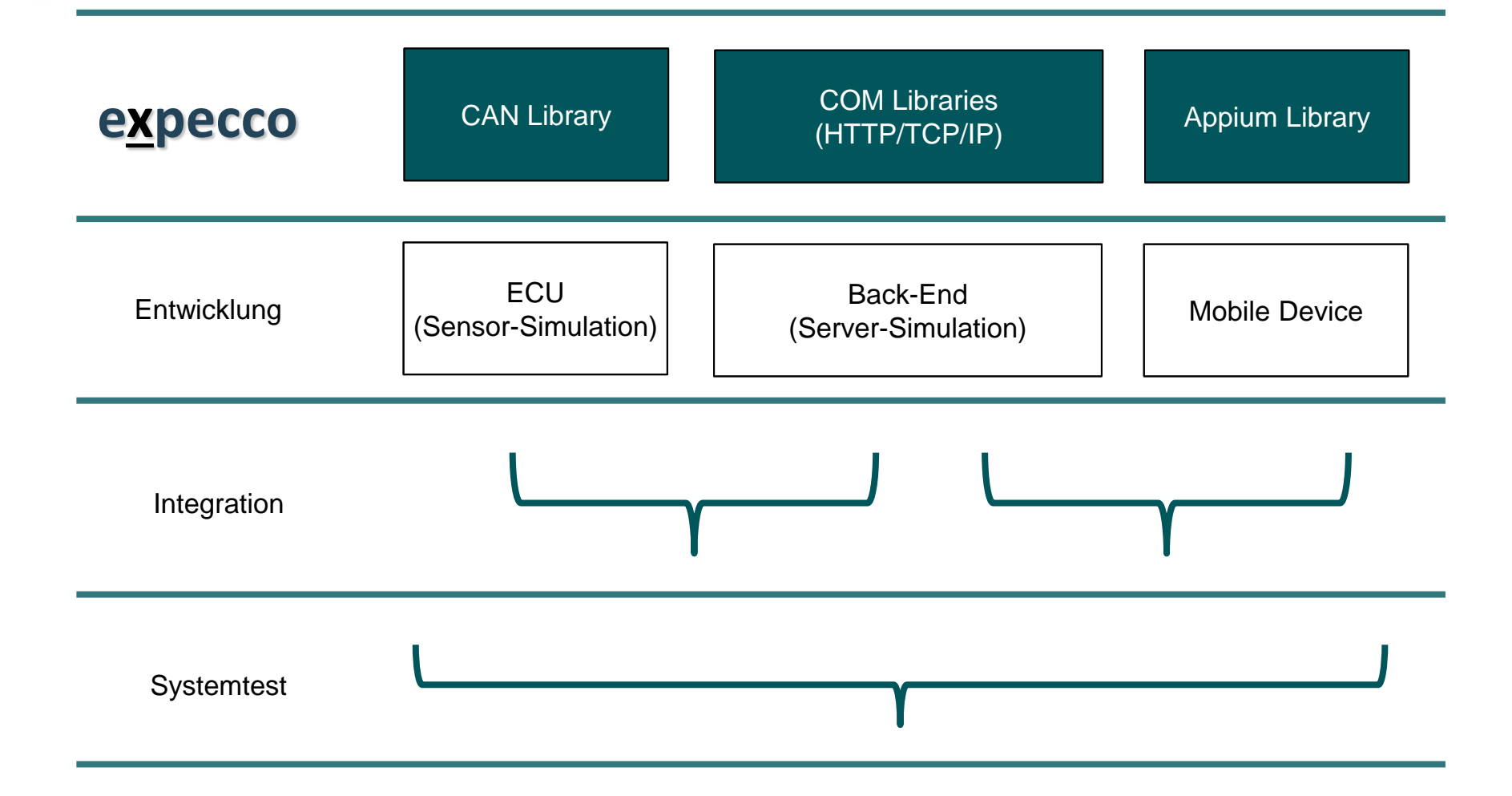

#### Komponententest (I)

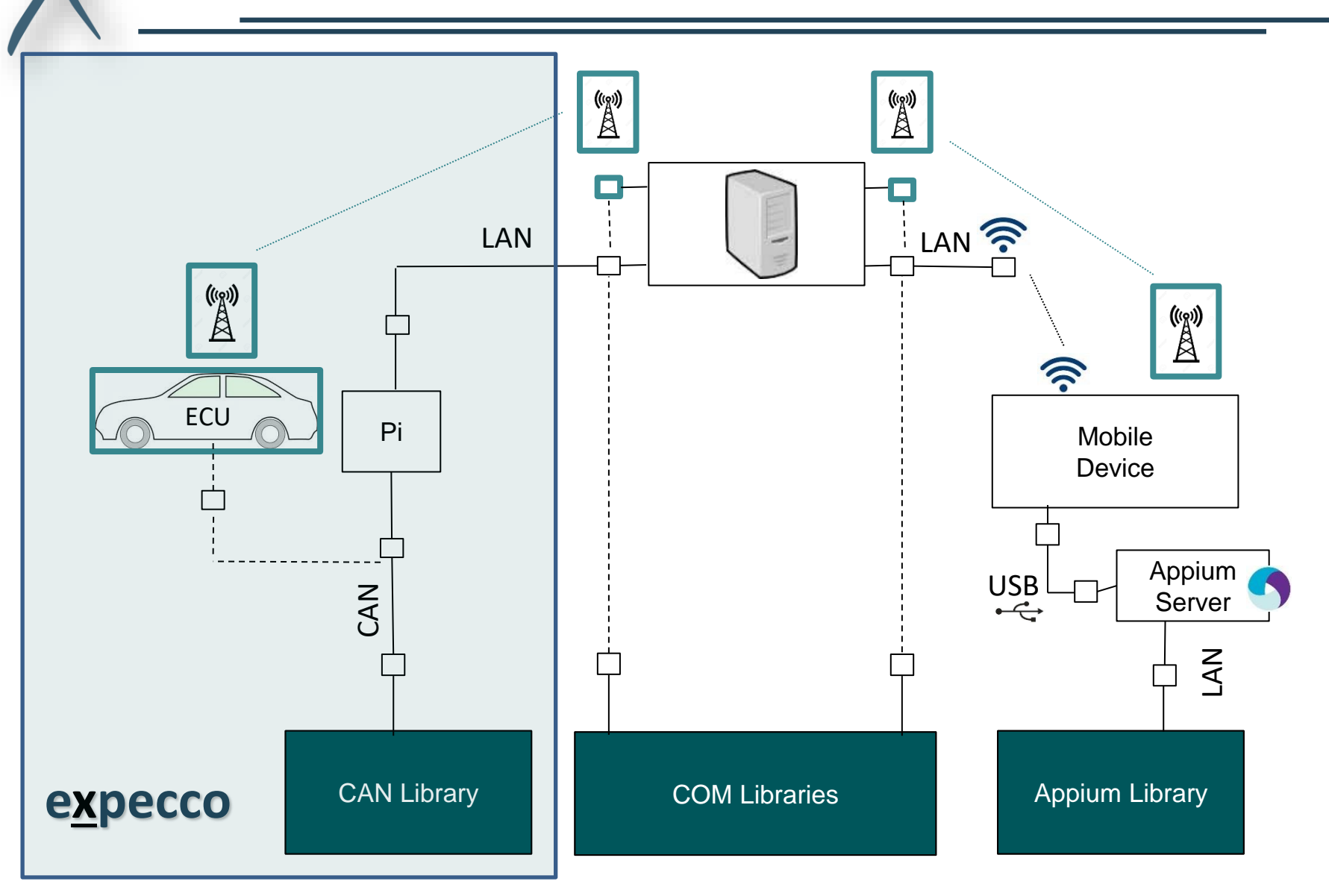

#### Komponententest (II)

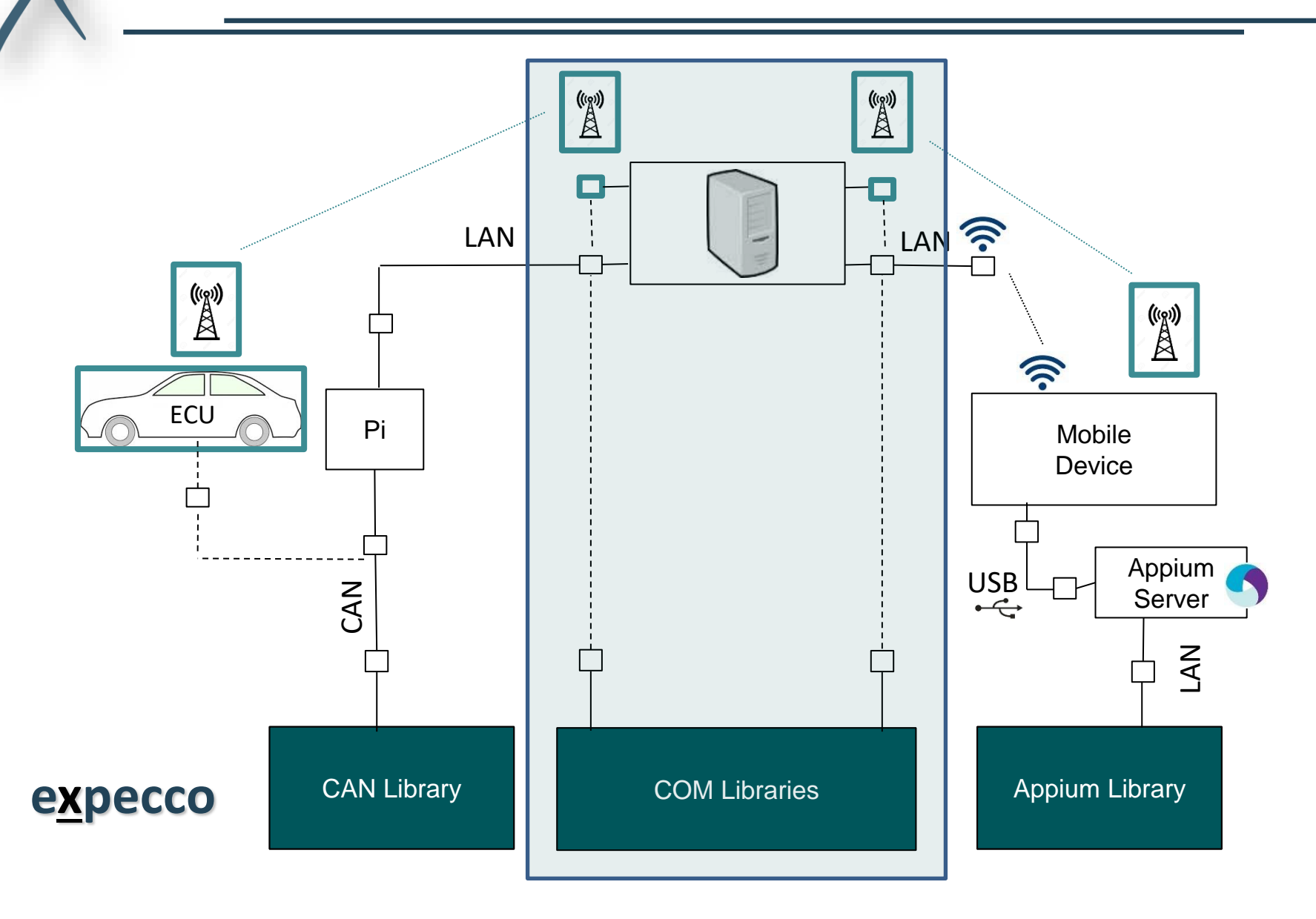

### Komponententest (III)

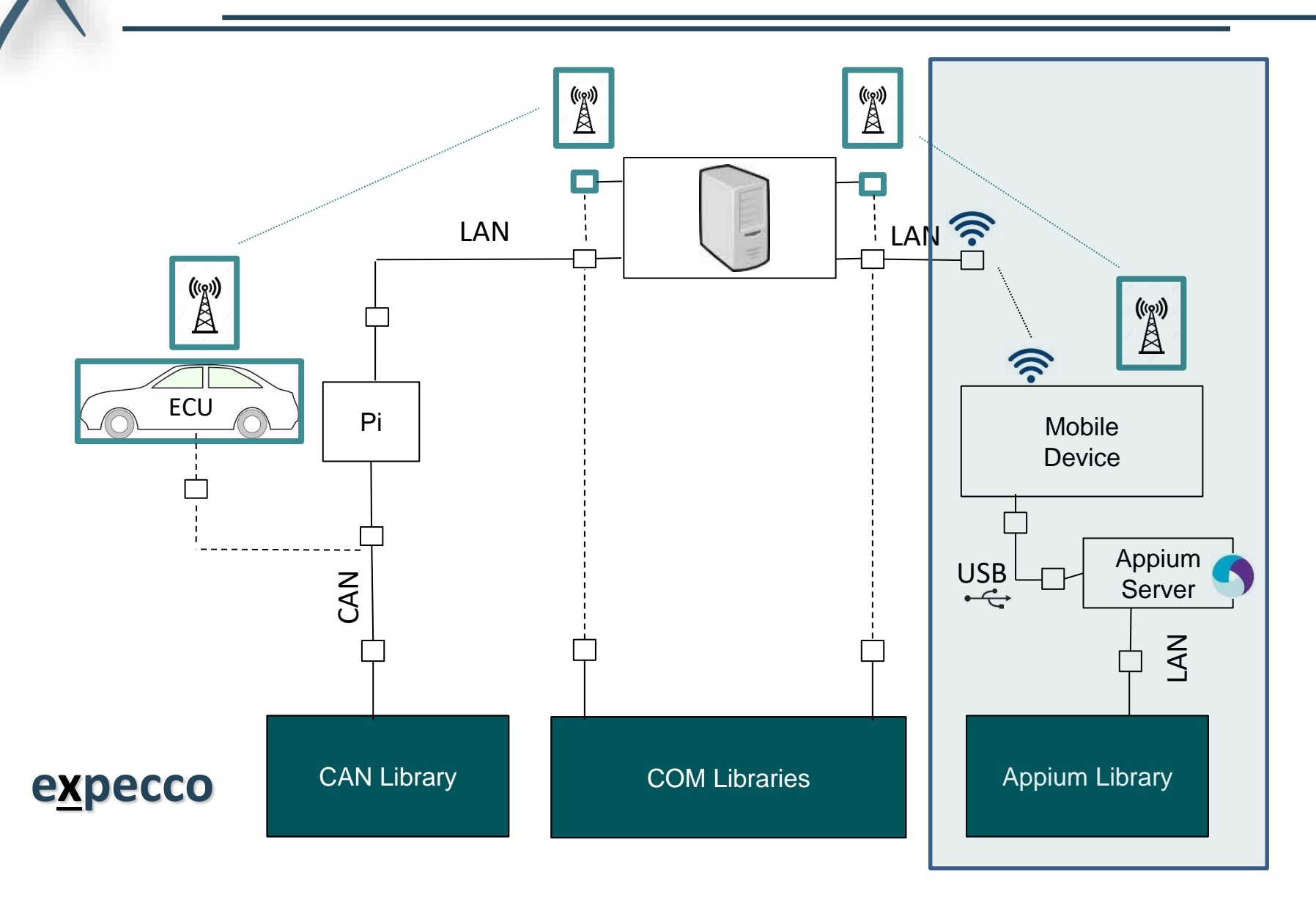

#### Integrationstest (I)

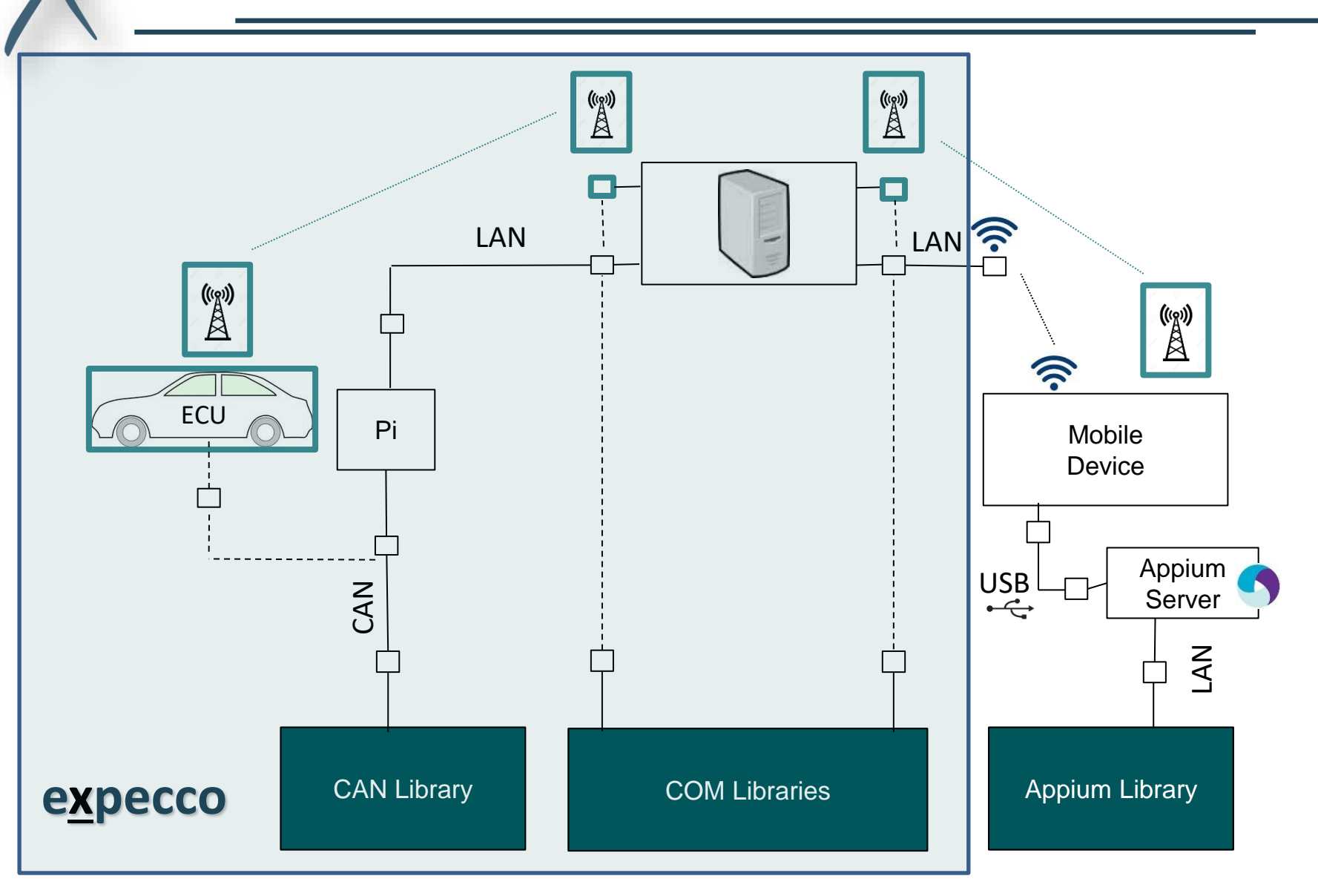

# Integrationstest (II)

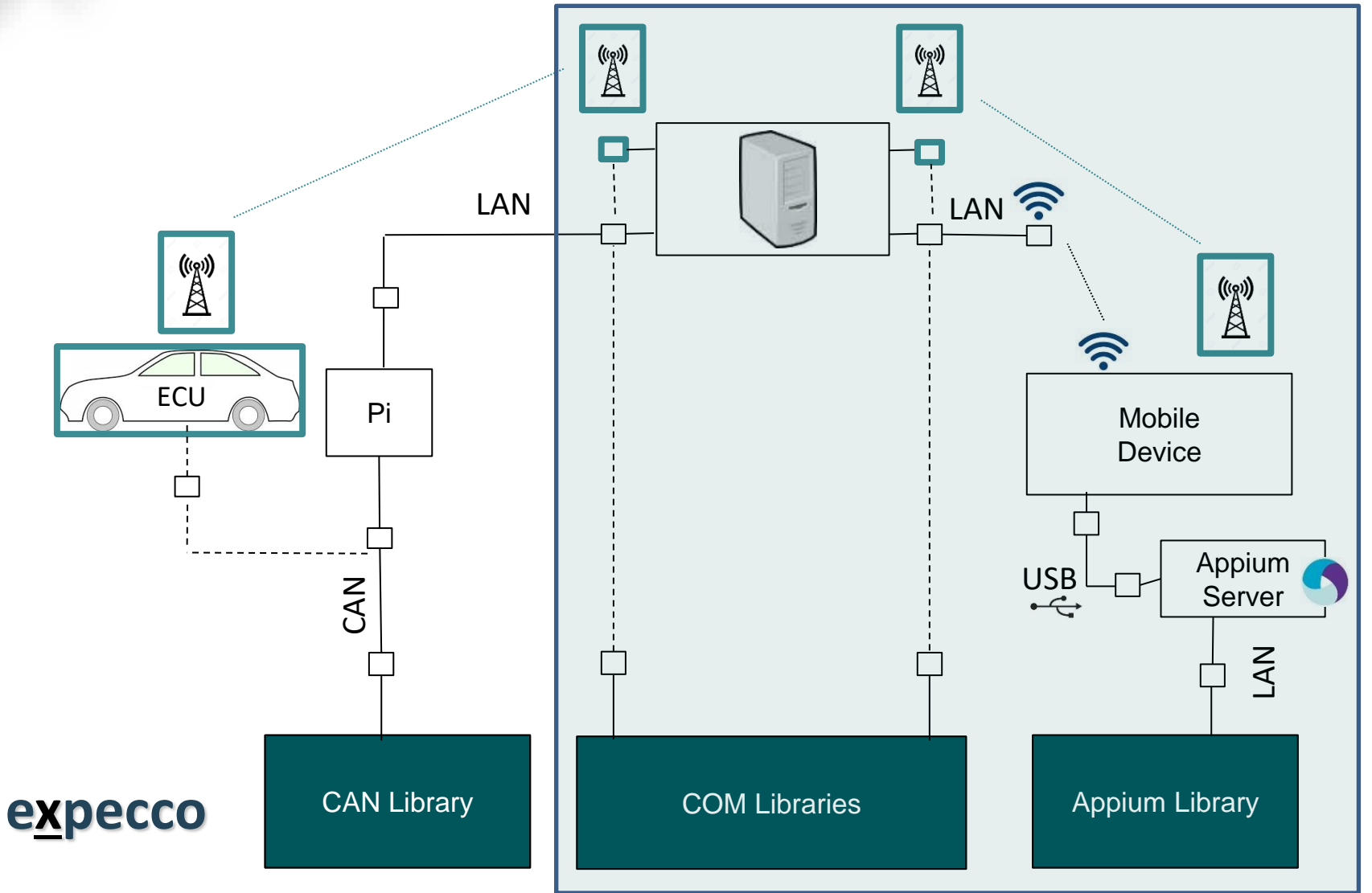

#### Systemtest ("End-to-End-Test")

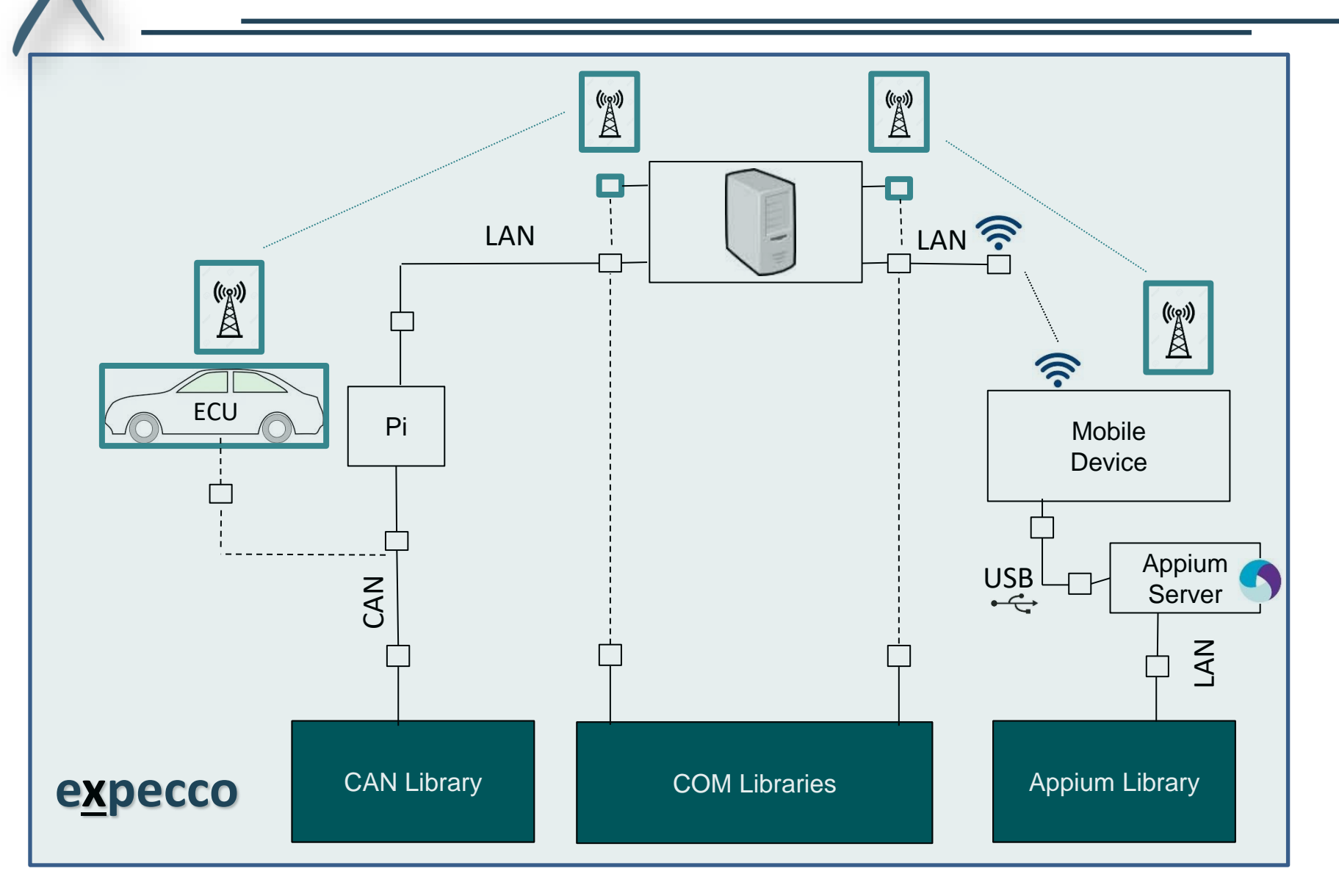

#### **Restbussimulation**

![](_page_10_Figure_1.jpeg)